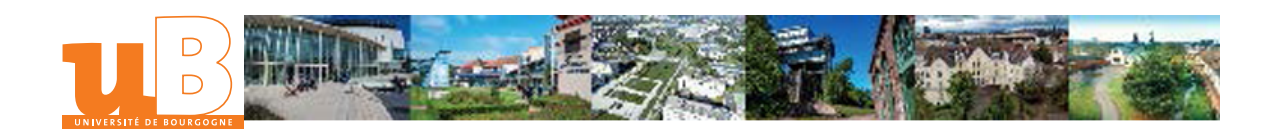

# Simulation interaction capteur-matériaux

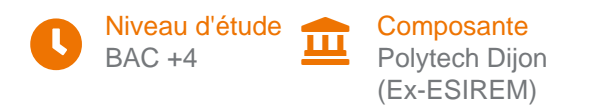

# Présentation

## **Description**

Cet enseignement permettra de sensibiliser les étudiants à l'utilisation du logiciel CIVA très utilisé dans le domaine du CND, et se déroulera selon la séquence suivante :

- \* Prise en main du logiciel
- \* Application pratique au CND par ultrasons
- Application pratique au CND par courants de Foucault

### **Objectifs**

Au terme de cet enseignement, l'élève ingénieur doit être capable de comprendre l'importance et l'influence des principaux paramètres d'entrée que l'on peut considérer dans le cadre d'un contrôle CND : géométrie et dimension des composants, propriétés des matériaux, type et paramètres des sources/sondes, emplacement et dimension des défauts, etc …, et ce grâce à l'utilisation d'un logiciel de simulation numérique dédié.

L'évaluation des acquis se fera sous forme d'une évaluation des travaux pratiques.

#### Heures d'enseignement

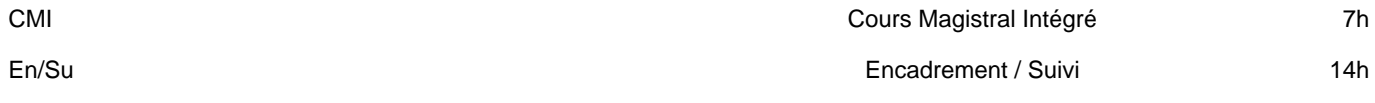

#### Pré-requis obligatoires

- \* ECUEs Ultrasons 1 & Méthodes électromagnétiques
- \* Propriétés des matériaux (UEs Matériaux 1 & 2)

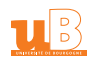